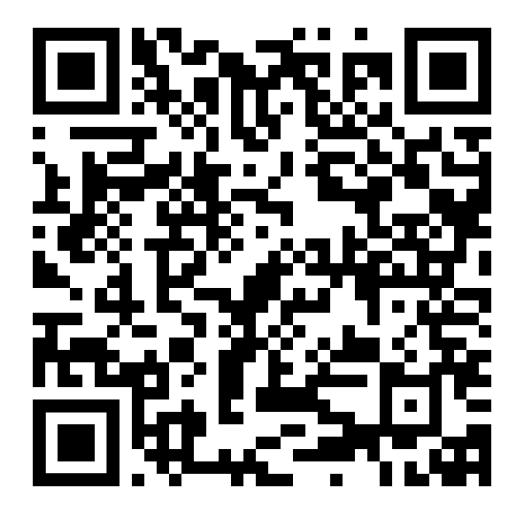

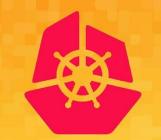

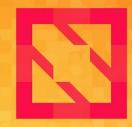

# KubeCon CloudNativeCon

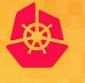

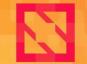

KubeCon

CloudNativeCon

North America 2019

# **OpenTelemetry:** The First Release, What's Next, and How to Get Involved

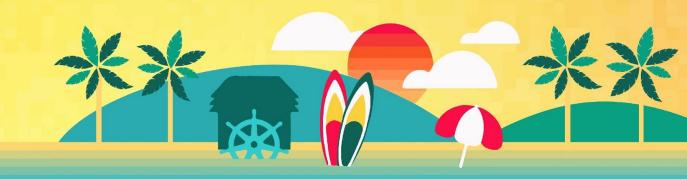

### **Presenters**

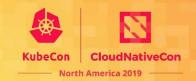

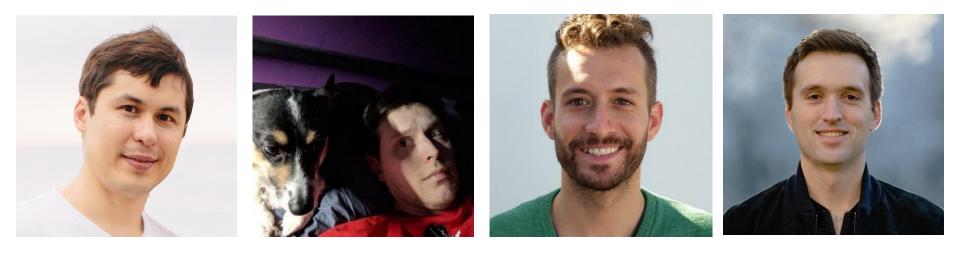

Sergey Kanzhelev SWE at Microsoft @SergeyKanzhelev Tristan Sloughter SWE at Postmates <u>@tsloughter</u> Chris Kleinknecht SWE at Google <u>@c24t</u> Morgan McLean PM at Google <u>@mtwo</u>

### **OpenTelemetry**

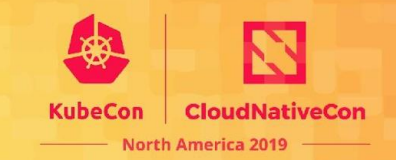

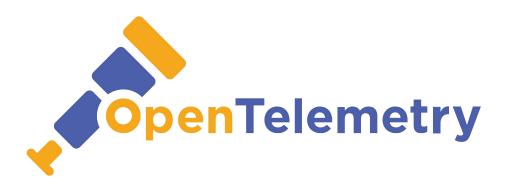

**OpenTelemetry** makes robust, portable telemetry a built-in feature of cloud-native software.

### **OpenTelemetry**

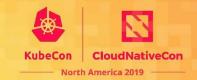

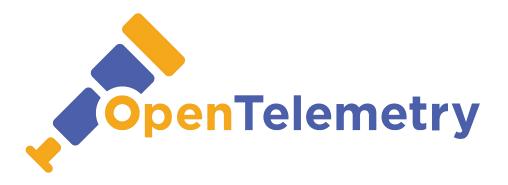

#### API Integrations Libraries Exporters Collector

## Contributors

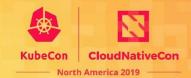

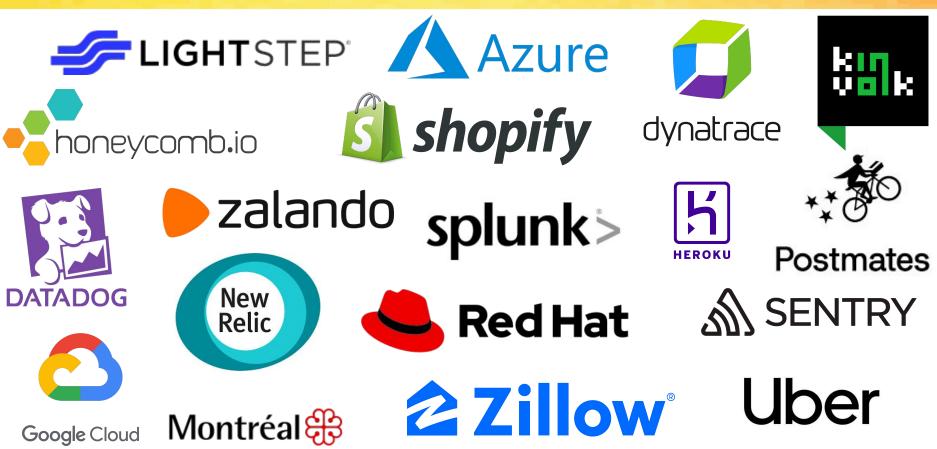

### **Contributors**

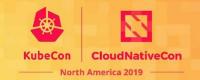

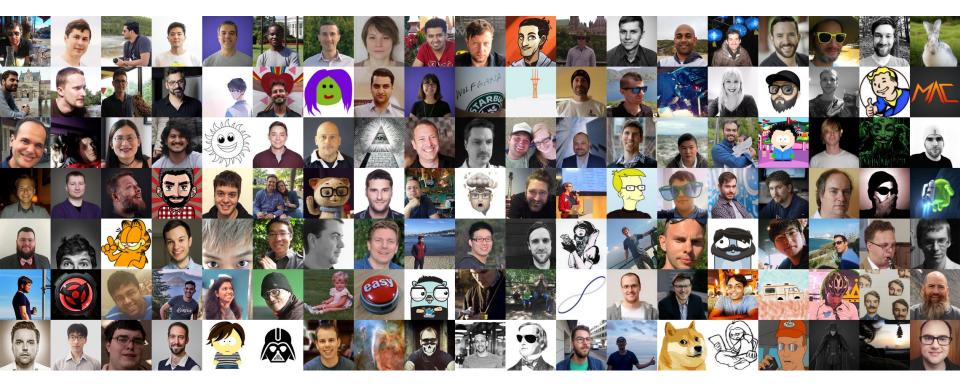

# **How Things Work: Membership**

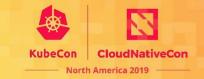

OpenTelemetry is free, vendor neutral set of libraries that anybody can use.

We value and welcome contributions!

Three levels of engagement thru contributions:

- Member
- Approver
- Maintainer

Project contains of multiple special interest groups.

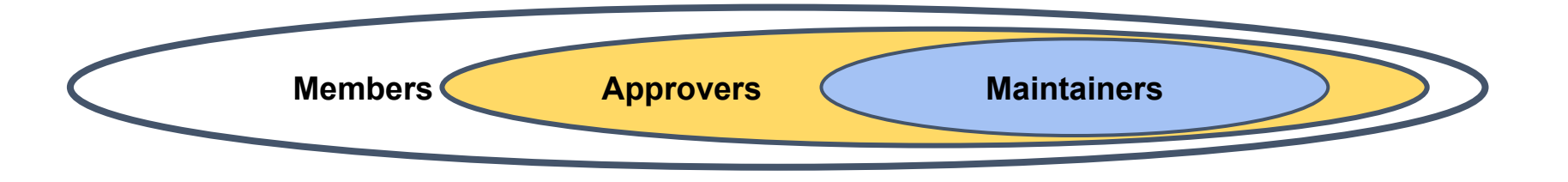

# **How Things Work: Project Vision**

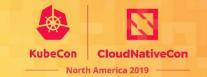

"If you want to go fast, go alone, if you want to go far, go together"

There is a structure in place to ensure that we all building the same project:

- Project members are building the project
- Elected governance committee defines and uphold the project vision
- Technical committee shape the vision into the specifications

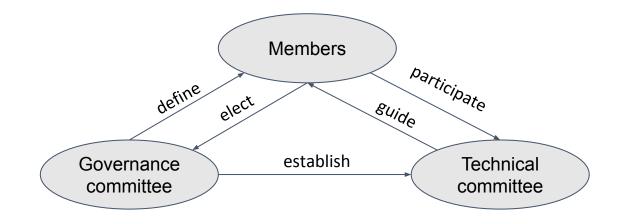

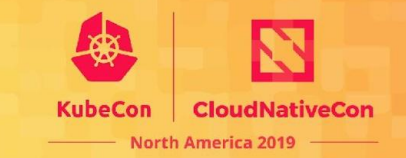

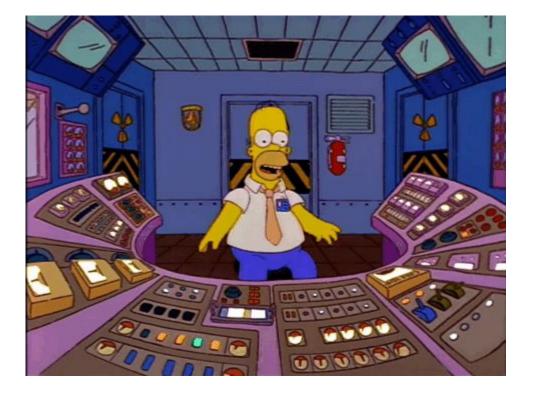

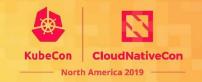

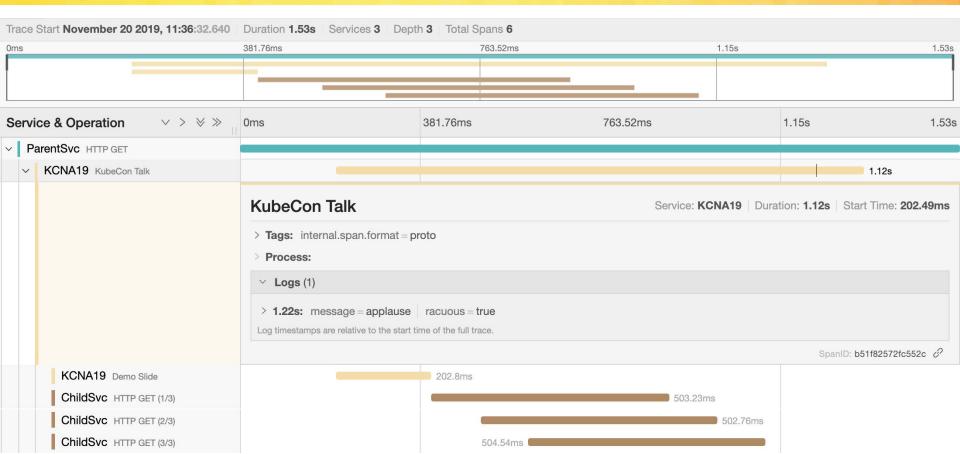

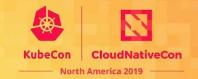

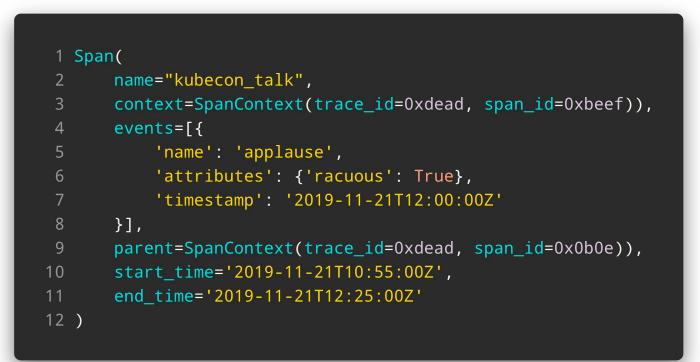

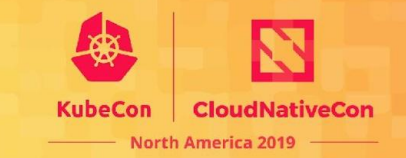

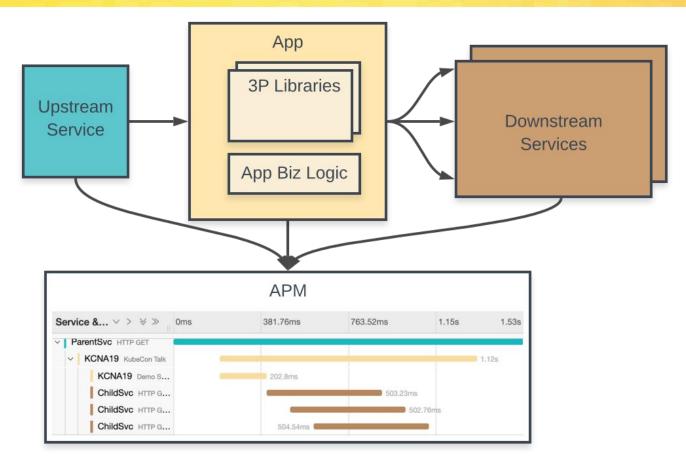

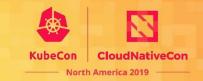

OpenTelemetry enables you to:

- Instrument application and library code
- Propagate context between services
- Export telemetry data to APM backends

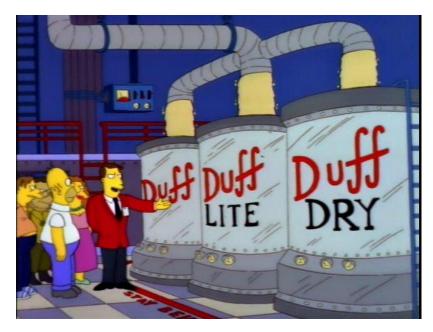

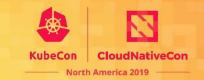

Instrument application and library code

- Generate spans and metrics
- Only depend on API package, low overhead by default
- May get "for free" via libraries or auto-instrumentation

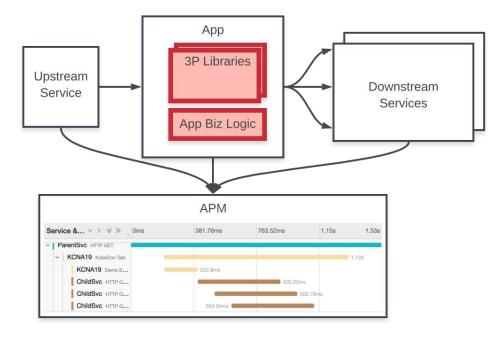

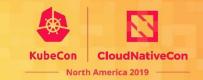

Instrument application and library code

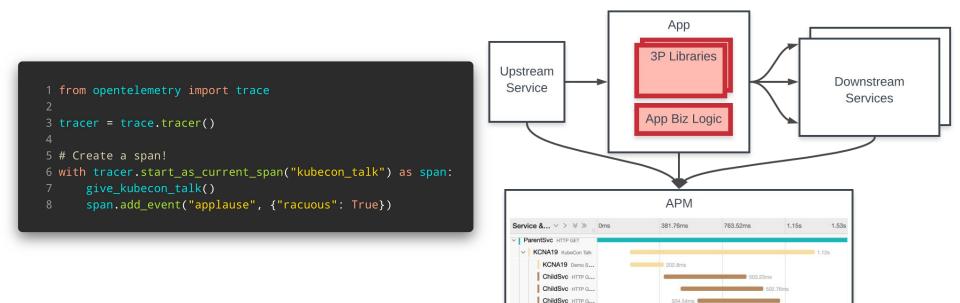

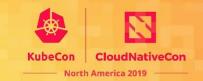

Propagate context between services

#### Incoming

- Deserialize request metadata
- Inject into application context

#### Outgoing

- Serialize some application context
- Attach as request metadata

### E.g. <u>w3c/trace-context</u>

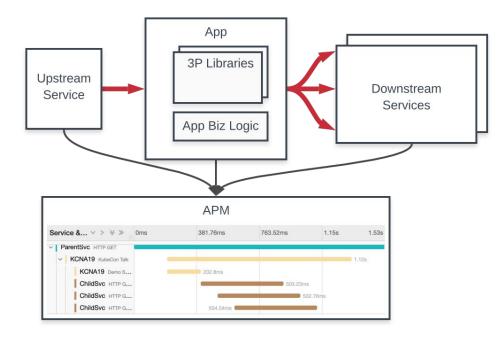

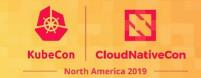

502.76ms

Propagate context between services

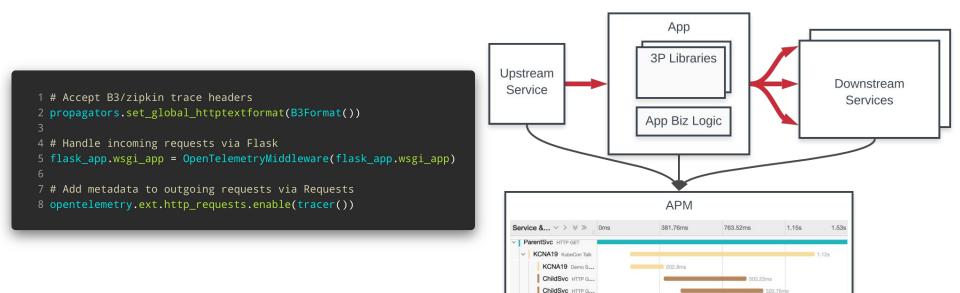

ChildSvc HTTP G ...

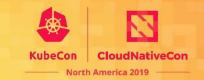

Export telemetry data to APM backends

- APM vendors maintain exporters
- May export to multiple backends at once
- Export to agent/collector to swap other exporters out at run time

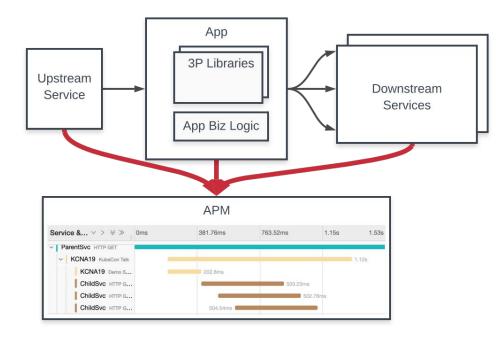

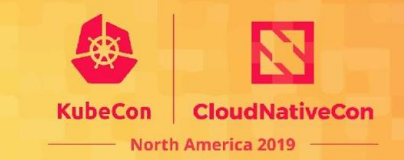

Export telemetry data to APM backends

```
1 tracer = trace.tracer()
 2
3 tracer.add_span_processor(
       BatchExportSpanProcessor(
 5
           JaegerSpanExporter(
               service_name="KubeCon Demo",
               **jaeger_config
           ),
           **batching_config
11)
```

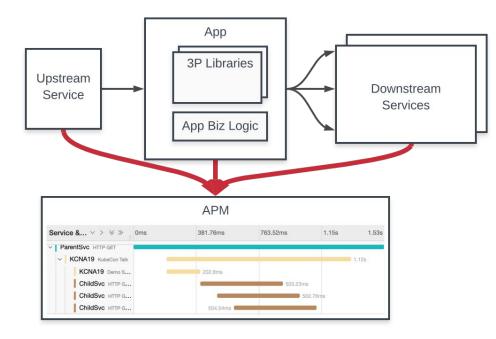

### Architecture

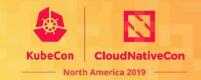

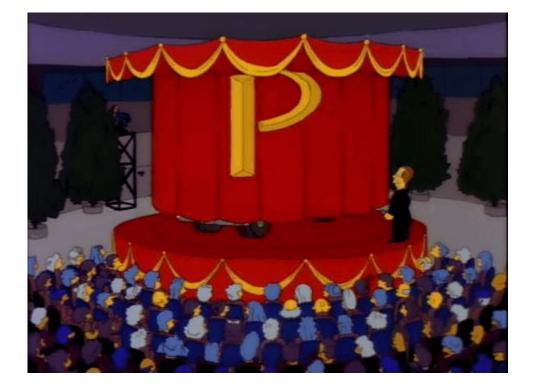

### Architecture

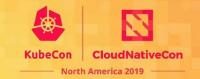

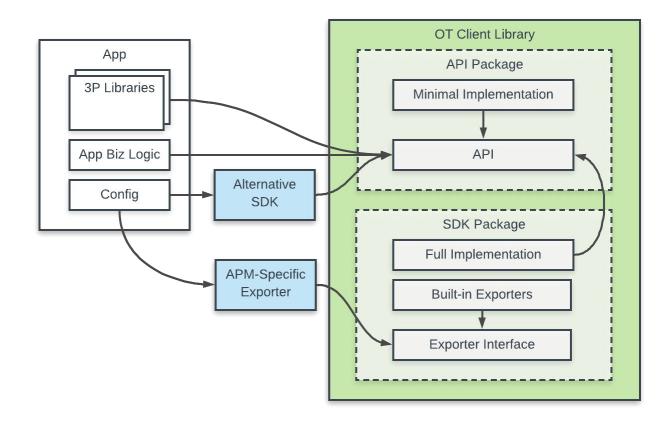

# **OpenTelemetry Personas**

OpenTelemetry is designed for multiple users, each with different use cases and goals

- Application developers
- Library owners
- APM vendors

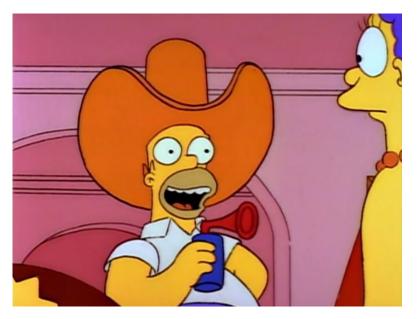

CloudNativeCon

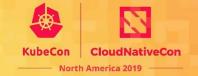

- Application code is instrumented with OT API package
- Load a specific version of the SDK, which may vary by deployment

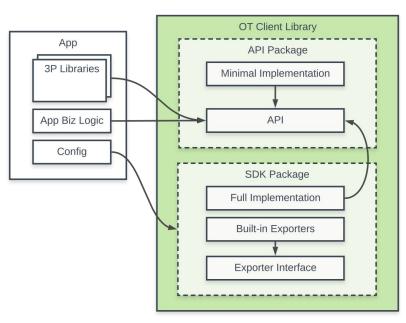

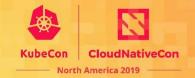

- Application code is instrumented with OT API package
- Load a specific version of the SDK, which may vary by deployment

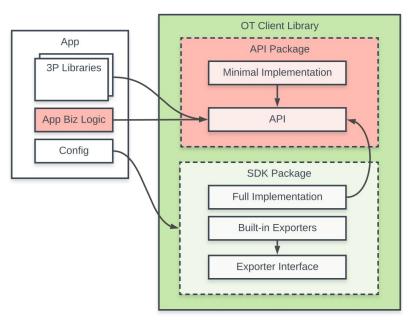

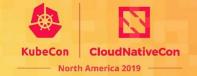

- Application code is instrumented with OT API package
- Load a specific version of the SDK, which may vary by deployment

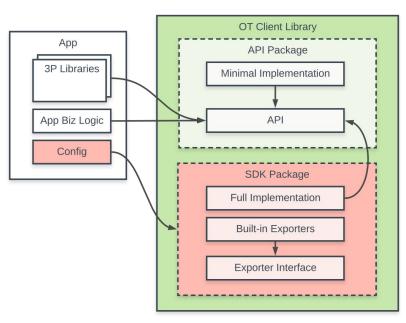

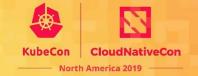

- Application code is instrumented with OT API package
- Load a specific version of the SDK, which may vary by deployment

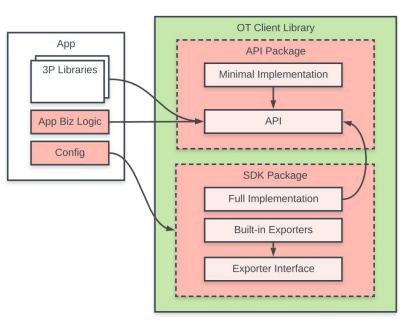

# **Persona: Library Owner**

Library owners/maintainers who want to maintain integrations (MongoDB, JDBC, etc.)

- Value performance, ease of maintenance
- Should depend on API package only
- Libraries instrumented with OpenTracing or OpenCensus will continue to work with OpenTelemetry

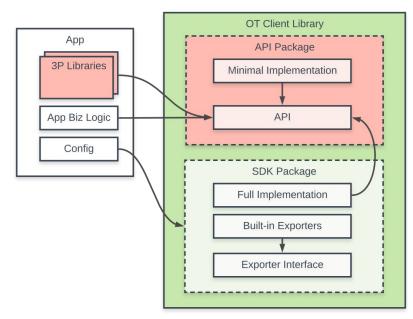

CloudNativeCon

Telemetry vendors who need to build exporters and understand where the market is going (Dynatrace, New Relic, Datadog, etc.)

- May need advanced features specific to their APM service
- Write custom exporters to send telemetry data to their agent or service
- May extend the SDK, e.g to act on span start and end events
- May ship their own SDKs to replace those that ship with client libraries

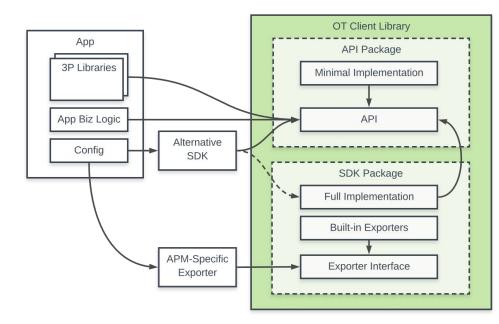

CloudNativeCon

Telemetry vendors who need to build exporters and understand where the market is going (Dynatrace, New Relic, Datadog, etc.)

- May need advanced features specific to their APM service
- Write custom exporters to send telemetry data to their agent or service
- May extend the SDK, e.g to act on span start and end events
- May ship their own SDKs to replace those that ship with client libraries

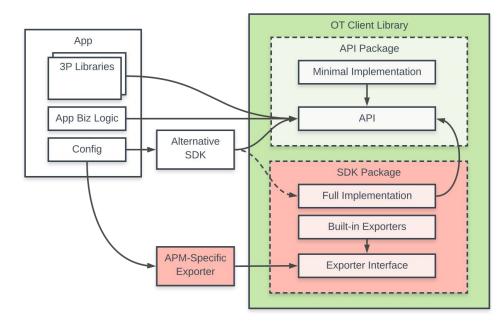

CloudNativeCon

Telemetry vendors who need to build exporters and understand where the market is going (Dynatrace, New Relic, Datadog, etc.)

- May need advanced features specific to their APM service
- Write custom exporters to send telemetry data to their agent or service
- May extend the SDK, e.g to act on span start and end events
- May ship their own SDKs to replace those that ship with client libraries

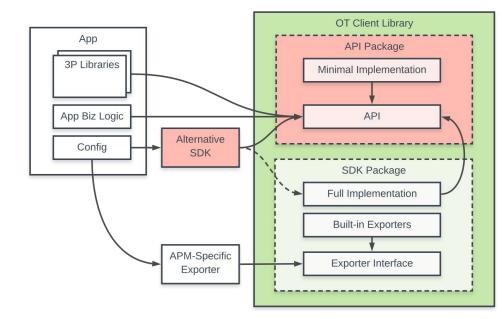

CloudNativeCon

Telemetry vendors who need to build exporters and understand where the market is going (Dynatrace, New Relic, Datadog, etc.)

- May need advanced features specific to their APM service
- Write custom exporters to send telemetry data to their agent or service
- May extend the SDK, e.g to act on span start and end events
- May ship their own SDKs to replace those that ship with client libraries

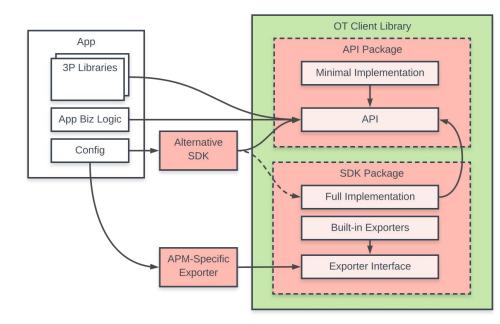

CloudNativeCon

### **OpenTelemetry Components**

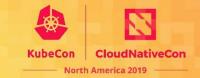

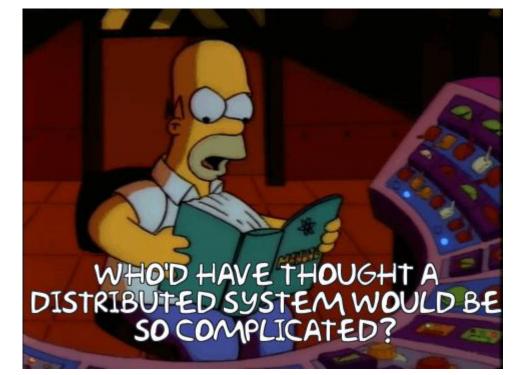

# **OpenTelemetry Components**

CloudNativeCon

North America 2019

OpenTelemetry includes:

- Client libraries in multiple languages
- Specification, data format, and semantic conventions
- Integrations for other libraries/frameworks/etc.
- Exporters for APMs
- A standalone collector

# **Component: Client Libraries**

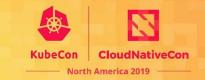

Clients in multiple languages that generate telemetry data

E.g. opentelemetry-python

- Tracing
- Metrics
- Logs (someday)
- Separate API and SDK packages
- Other utilities
  - Context propagation, both in- and intra-process
  - Resource detection

### **Component: Specification**

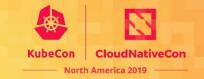

The specification describes how client libraries should behave, which components belong to API and SDK packages in each language

opentelemetry-specification

- Includes a data format for exporters and agent/collector protocol
- Includes semantic conventions for field names

## **Component: Exporters**

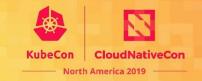

Exporters format and ship telemetry data to specific APM backends

### E.g. <u>opentelemetry-ext-jaeger</u>

- Exporter interface included in the SDK package
- SDK also includes utilities for exporters: batching, retrying, etc.
- Configured application-wide: switch APMs, switch exporters without changing application code

## **Component: Integrations**

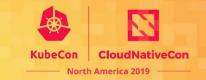

Multiple kinds of integrations and extensions:

- Framework (web/service)
  - Deserialize request metadata, inject into application context
  - Generally creates a span, metrics for each handled request
- Protocol/transport
  - E.g. W3C-HTTP, gRPC
  - Text and binary format options
  - Framework integrations may use protocol integrations
- Other libraries, especially databases
  - Integrations only depend on API package
  - E.g. <u>opentelemetry-ext-pymongo</u>

## **Component: Collector**

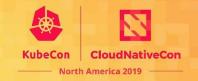

Standalone agent or service that provides smart trace sampling, metrics aggregation, and other advanced features

#### opentelemetry-collector

- App exports to OT agent, which exports to other APM backends
- Single binary with two deployment options:
  - "Agent" sidecar that runs on same host/pod as app
  - "Collector" standalone application that runs independently

### What should you do next?

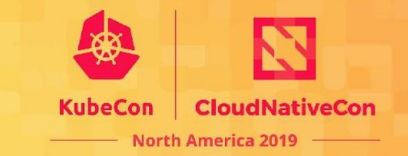

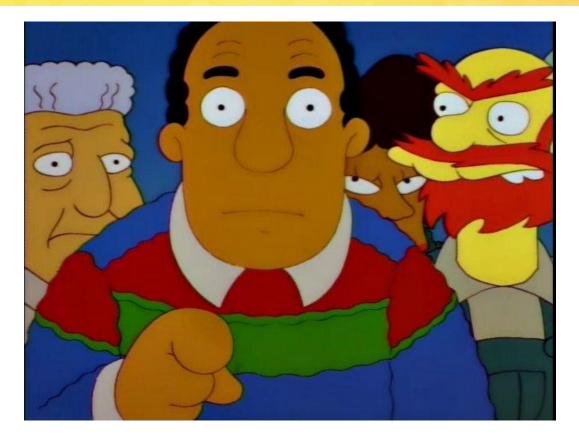

## If you are already involved

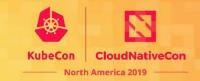

- Keep it up!
- Help others get involved
- Tell your friends and coworkers!
- Join a <u>SIG</u>, if you haven't already

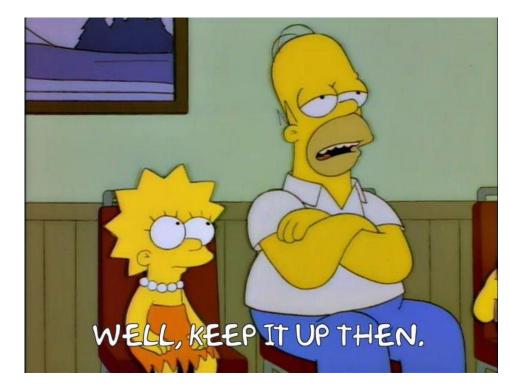

## **To start using OpenTelemetry**

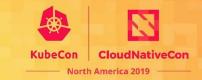

- Head over the docs <u>https://opentelemetry.io/docs/</u>
- Choose your language and checkout the Quick Start
- If no Quick Start exists yet, see the individual repos on Github

#### Tracing

- Quick Start
- API Reference

This page contains documentation for OpenTelemetry Ruby.

#### **Quick Start**

Please note that this library is currently in *alpha*, and shouldn't be used in production environments.

The API and SDK packages are available on rubygems.org, and can installed via bundler :

bundle install opentelemetry-api
bundle install opentelemetry-sdk

From there, you should be able to use opentelemetry as per the following:

### Tracing

- Quick Start
- API Reference

This page contains documentation for OpenTelemetry Go.

### **Quick Start**

Please note that this library is currently in *alpha*, and shouldn't be used in production environments.

First let's install the API and SDK packages

go get -u go.opentelemetry.io/otel

From there, you should be able to use opentelemetry as per the following:

# Already using OpenTracing/Census?

- Take a look at the OpenTelemetry implementations for the languages you are using
- Try them out and send feedback
- Try the <u>OpenTelemetry collector</u> for collecting OpenTracing data
- Look at the available OT/OC shims

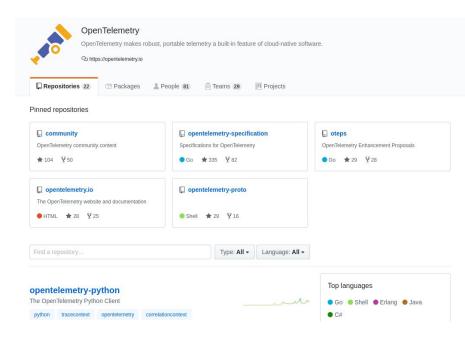

on CloudNat

## Want to start contributing?

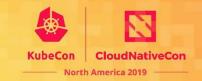

- https://opentelemetry.io/get-involved/
- Find the OpenTelemetry repo you'd like to contribute to
- Fork it!
- Look for "good first issues" in the Issue tracker and update the issue to note that you are working on it
- Or just find something interesting to you or missing that you need

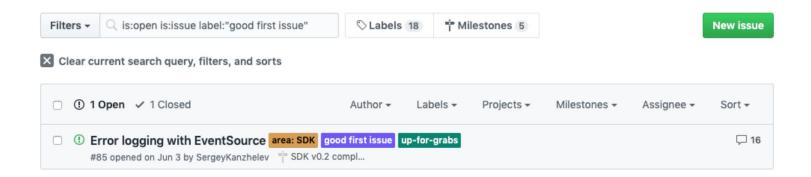

### Your org wants to give support

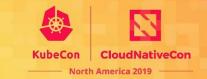

- Meet us after the presentation
- Introduce yourself on gitter open-telemetry/community

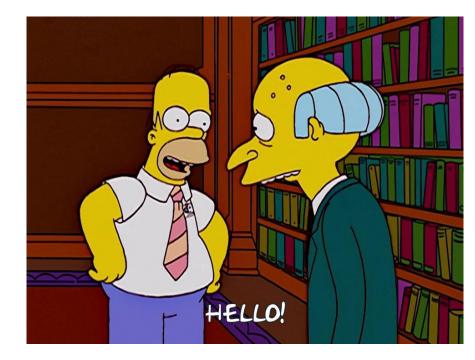

## **W3C Trace Context**

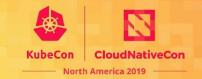

"Standards form the fundamental building blocks for product development by establishing consistent protocols that can be universally understood and adopted."

OpenTelemetry makes telemetry a built-in feature of cloud-native software:

- best practices
- great libraries
- standards

Join W3C Distributed Tracing WG: <u>https://github.com/w3c/distributed-tracing-wg</u>

### **Trace Context**

W3C Proposed Recommendation 21 November 2019

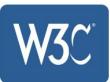

## **Non-code** Participation

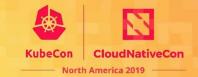

There are many ways to participate including many non-code contributions:

- Share your story via blogs and events
- Help to reach out to more people
- Plan and triage work
- Do reviews, file issues and share feedback

Join our community!

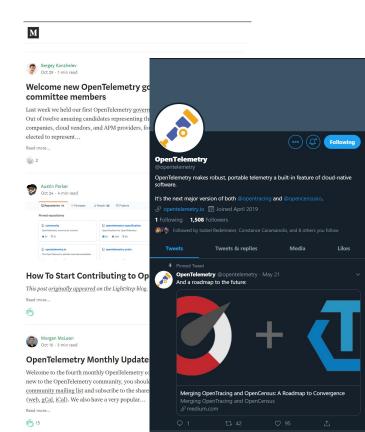

# Tell us how you use OpenTelemetry

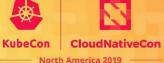

OpenTelemetry has no way of knowing how you use the project.

Tell us about your scenarios:

- What environments you use it
- How do you use it, what do you like the most
- What's missing

This and other feedback you can share via various communication options:

Gitter: <u>https://gitter.im/open-telemetry/community</u> GitHub: <u>https://github.com/open-telemetry/community</u> E-mails: <u>cncf-opentelemetry-community@lists.cncf.io</u> SIG and community meetings: <u>calendar</u>

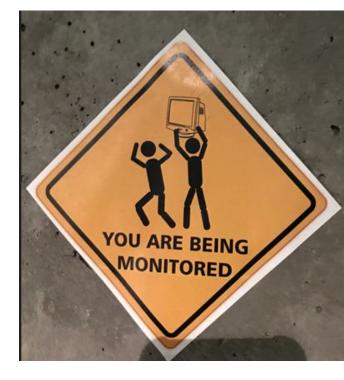

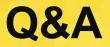

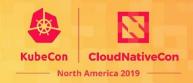

Governance committee joins us for panel Q&A

- Ben Sigelman, LightStep
- Bogdan Drutu, Google
- Constance Caramanolis, Splunk
- Liz Fong-Jones, Honeycomb
- Morgan James McLean, Google
- Sarah Novotny, Microsoft
- Sergey Kanzhelev, Microsoft
- Ted Young, LightStep
- Yuri Shkuro, Über

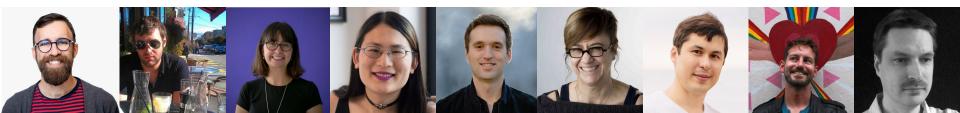

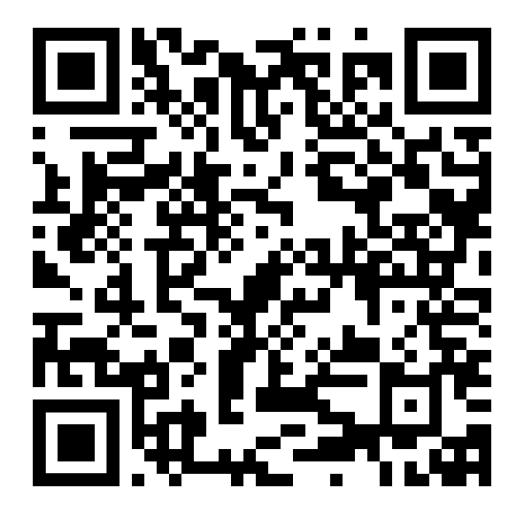